## **Download free Photoshop 2021 (Version 22.5) Serial Number WIN + MAC {{ last releAse }} 2023**

Installing Adobe Photoshop and then cracking it is easy and simple. The first step is to download and install the Adobe Photoshop software on your computer. Then, you need to locate the installation.exe file and run it. Once the installation is complete, you need to locate the patch file and copy it to your computer. The patch file is usually available online, and it is used to unlock the full version of the software. Once the patch file is copied, you need to run it and then follow the instructions on the screen. Once the patching process is complete, you will have a fully functional version of Adobe Photoshop on your computer. To make sure that the software is running properly, you should check the version number to ensure that the crack was successful. And that's it - you have now successfully installed and cracked Adobe Photoshop!

## [Click Here](http://mydrugdir.com/springbuck/ZG93bmxvYWR8V0I2T1dkNWEzeDhNVFkzTWpVNU1qVTNOSHg4TWpVNU1IeDhLRTBwSUZkdmNtUndjbVZ6Y3lCYldFMU1VbEJESUZZeUlGQkVSbDA/?thinness/UGhvdG9zaG9wIDIwMjEgKFZlcnNpb24gMjIuNSkUGh/composure.cabinetmaker)

Although no one mentioned it in the comments, the new 2015 release of Adobe Photoshop CC is only a few weeks old. The early reports and early user thoughts seem to be very positive. The application is still in beta though, so you may want to be a bit more cautious when using the program for the first time. What is certainly interesting is how the 2015 updates unveiled so far address the "AI" programming of recent releases. For the most part, the changes (see updates to layers and masks) are not revolutionary. This is mostly a very welcome shift in the direction of improved usability for these features. I'm interested to see how Photoshop updates become increasingly "AI" oriented over the next year or so. For right now, I think the big question is how organic editors will respond. I'm sure some will want to invest a lot of time in the new features, and I imagine there are a lot of opportunities to spend time tweaking existing scripts and applications of newbie users. 3D support is where both the iPad and the Photoshop CC app can feel a little bit behind, but it is definitely promising. If you are interested in Rotoscoping and working with 3D heights or volumes, then the iPad Pro is a great platform for that. The Photoshop CC app does also now support 3D layers and the ability to view the contents of those layers in 3D. I do think making use of these features could take a little bit of time and practice to achieve satisfactory results. However, if you already know the basics of these tools, then it's not very difficult to use. The 3D rotation features are also very intuitive and easy for the user to understand and get good results. Although Photoshop does now let you Rotoscope a volumetric object, it is still not entirely accurate as the results using Photoshop are still not superior to that of software like Painter, among many other non 3D based applications. A lot of the news around 3D in the Adobe CC 2015 release is that Photoshop will now display 3D images in a wide variety of formats (PNG, JPEG, TIFF, PSD, etc), taking into account the specific capabilities of 3D images. This means the user can now turn a 3D volume into a regular image in Photoshop without rendering it into an unusable format.

## **Photoshop 2021 (Version 22.5)With Full Keygen PC/Windows {{ lifetime releaSe }} 2022**

**What It Does :** Photoshop's Gradient tool can be used to create different color effects. It is especially useful for creating patterns and backgrounds on images. Just place the gradient tool over a portion of an image and you can create a new, unique area using the gradient. The Adobe Photoshop creative suite is ideal for photographers who take a lot of photos. Photoshop includes many of the tools designers use to plan, mock up, and produce great designs. It also includes all of the special photo tools designers need to fine-tune and make their best photos even better. Smartphones are great and have come a long way. Now that I can use them for so many things my favorite one is my iPhone, it is what I use for taking pretty much all my images. Because of that I like to bring my phone along with me to school since it gives me the ability to take pictures and then edit them with the help of Photoshop on my Mac. I try to always take a laptop with what I need to do on and with the help of a tripod, I can take photos, process them and then choose what picture I like. Before, I would take the pictures, process them on my Mac and then print them out to use as my final image. Adobe Photoshop is among the top photo editing software available. Despite its release date in 1991. Photoshop remains unique in its astonishing ability to improve photos. Control every aspect of your picture from its colour to tone. The modernized interface makes this powerful tool usable by a wide spectrum of users. e3d0a04c9c

## **Photoshop 2021 (Version 22.5) Download free With License Code [32|64bit] 2022**

Another amazing feature from Photoshop is the introduction of the new Lightroom feature in version 5. Each new feature is really a boon for the Photoshop users and designers. Thanks to those new features, it becomes very easy for a novice to edit any photo with good end results; whereas experienced, seasoned pros can use them to modify their images even better. Last but not the least, the ultra-comfortable and the memorizing feature introduced in Photoshop is the New Preset panel. Editing complex images always takes a long time, so a preset function gives you the greatest ease possible. Photoshop CC (Creative Cloud) is an upgrade to the program. It is available as a web version, desktop enhancements, and the app for mobile devices. It can be accessed through desktop and mobile apps, the web, and the iOS, Android, or Excel app. *Note: In this book, color photographs are in AA mode (4:4:4 or 4-stop), which is the default color space for Photoshop. The CMYK mode must be set in the Adobe Bridge color mode choices if using a four-color K (cyan-magenta-yellowblack) workflow.*

• **Microsoft Microsoft Office 2010 or later. If using a Mac version, Office may already have an equivalent application installed and most are free of charge. For more information, please see:** https://products.office.com/en-us/overview?pid=mso A 30-day trial of Photoshop is freely available for all registered Adobe Creative Suite users. Those versions include CS5, CS6, and CC. The free trial version is available for download at the Adobe Creative Cloud website .

download aplikasi adobe photoshop cs3 untuk laptop cara download adobe photoshop untuk laptop cara download adobe photoshop di laptop asus download adobe photoshop di laptop adobe photoshop software download for laptop adobe photoshop apk download for laptop how to download adobe photoshop in acer laptop cara download aplikasi adobe photoshop di laptop liquify photoshop free download liquify filter photoshop download

Adobe Photoshop CS6 is a suite of business-oriented, professional-capacity software for Macintosh computers. Its newest feature is the Camera Raw, which allows users to restyle their pictures almost instantly. Adobe Photoshop CC 2019 comes with many graphic and template features to make life easy when creating any design project. Whether you are a hobbyist, a designer, or even a professional, Photoshop can help you. It comes with a powerful collection of tools and features, some of them not even available in other light-years products. Adobe Photoshop is a leader in photo editing tools. It makes life easier for the users to perform edits, just like the title suggest. Though very basic and basic photography tools are included, still, there are plenty of additional tools that are packaged with the program. Adobe Photoshop is one of the finest endeavors in post-processing in the history of computers. The unique software can help you create the entire process: from the editing of the original photo to editing it in multiple formats like.gif,.jpeg and even.mp3. Like its big brother, Elements supports 16-page TIFF, and even adds support for stereoscopic 3D (S3D) images. Importing images in an S3D-ready format is easier than ever. For the first time, Elements supports JPEG 2000 (JP2) files, which can provide better image compression (typically saving space, but depending on the type of data, may also reduce the quality of the image). While some Photoshop functions work in Elements, like open and save files in many file formats, others cannot be

replicated, like layer merging. Some image effects, such as grid and bubble animations can't be achieved in Elements. And while there is more in-depth effects simulation, the process in Elements is clunky and not in line with Photoshop's easy approach.

The Photoshop software is a powerful digital image editing and processing software that supports drag-and-drop for managing files. With the help of the Adobe Photoshop CC you can handle your images in various ways and not to worry about its development and sharing. If you want to play with the Photoshop software, you should have a fast computer and good access to internet connection. 1.Layer NavigationThe Layer navigation panel organizes your files into easily visualized Layers. These Layers allow you to easily move, modify, and replace different types of elements within each image. They also allow you to manipulate and modify these elements. The best thing is that they can be arranged to any order and you can easily relocate or move the elements in this new order. 2.Layer & Smart BrushesA layer that is called Smart Brush also allow you to work with Elements more effectively. You can manipulate and modify the drawing of this layer. You can even edit and change the color or other properties of this layer. 3.Images EditingSoftware can be used in many ways. It can transform the images in various ways. Better than the traditional or digital camera, an image editor gets this job done. It enables you to size and move images and even you can remove unwanted portions of the image. Besides these features, like camera, it includes layers and Smart Brushes. 4.Transforms The Photoshop software can transform the image in three different ways. You can transform the image to a different size, fit the image on the canvas, or rotate the image. Besides these options, the can rotate or flip the image horizontally or vertically.

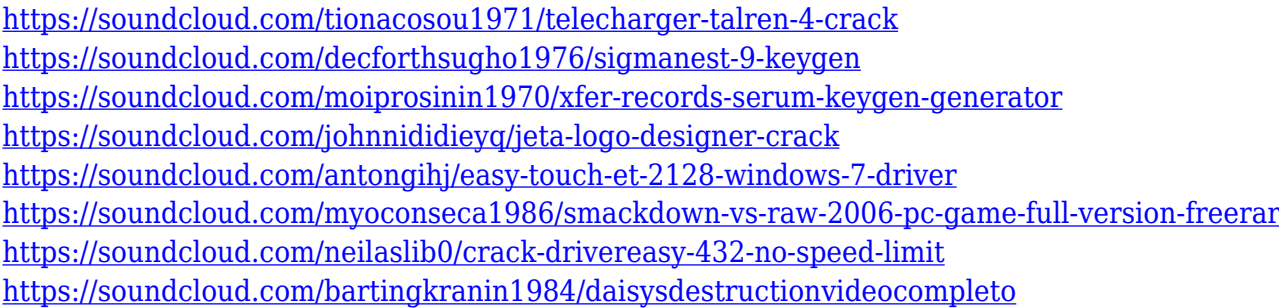

There are features planned for future releases of Photoshop that will make it even more powerful. Adobe's plans in the future include adding the ability to layer video on top of raster images, so a video could be composited with a still image. Adobe also plans to add an undo/redo function for raster images that will work in the browser, which will definitely need more work. Adobe Photoshop is the world's most powerful and trusted tool for creative professionals. Its graphic editing capabilities and command structure are easy to use and understand. They can effortlessly handle many types of image better than any other software. Retouching, compositing, and modifying images are just a few basic functions that Photoshop users can perform. Whether you want to retouch an image, create a photo presentation, manipulate your home photos, or even fine-tune an existing image, Adobe Photoshop is your trusted friend. If you're a beginner or a long-time veteran, Photoshop is easy to learn and provides seamless tools to help you create your best creative work. This is an interactive ebook that teaches you how to edit digital images in Adobe Photoshop. It's a complete guide to using Photoshop's most popular features in creating images with professional results. Cisco Press has published more than 125 books and ebooks on the latest and greatest in the world of technology. This book is primarily a collection of 12 color photographs. You'll find incredible techniques that will help you achieve your professional goals. Most topics include easy-tofollow photos to give you the necessary images you need to see and understand your work on a whole new level. If you want to learn how to improve your images, this book is for you.

<https://100comments.com/wp-content/uploads/2023/01/pankent.pdf>

<https://sahabatpare.com/corel-draw-photoshop-software-download-best/>

[http://adomemorial.com/2023/01/02/download-free-adobe-photoshop-2021-version-22-2-with-license](http://adomemorial.com/2023/01/02/download-free-adobe-photoshop-2021-version-22-2-with-license-code-free-license-key-latest-release-2023/)[code-free-license-key-latest-release-2023/](http://adomemorial.com/2023/01/02/download-free-adobe-photoshop-2021-version-22-2-with-license-code-free-license-key-latest-release-2023/)

<https://www.bullardphotos.org/wp-content/uploads/2023/01/ailvit.pdf>

[https://finkelblogger.com/download-free-photoshop-cc-2015-version-18-incl-product-key-with-product](https://finkelblogger.com/download-free-photoshop-cc-2015-version-18-incl-product-key-with-product-key-x32-64-2022/) [-key-x32-64-2022/](https://finkelblogger.com/download-free-photoshop-cc-2015-version-18-incl-product-key-with-product-key-x32-64-2022/)

[https://miyanehkhabar.ir/wp-content/uploads/2023/01/Adobe-Photoshop-CS3-Download-CRACK-last-r](https://miyanehkhabar.ir/wp-content/uploads/2023/01/Adobe-Photoshop-CS3-Download-CRACK-last-releAse-2022.pdf) [eleAse-2022.pdf](https://miyanehkhabar.ir/wp-content/uploads/2023/01/Adobe-Photoshop-CS3-Download-CRACK-last-releAse-2022.pdf)

[https://pilotodedrones.cl/wp-content/uploads/2023/01/Photoshop-2022-Version-231-Download-free-W](https://pilotodedrones.cl/wp-content/uploads/2023/01/Photoshop-2022-Version-231-Download-free-With-Key-lAtest-versIon-2023.pdf) [ith-Key-lAtest-versIon-2023.pdf](https://pilotodedrones.cl/wp-content/uploads/2023/01/Photoshop-2022-Version-231-Download-free-With-Key-lAtest-versIon-2023.pdf)

<https://mondetectiveimmobilier.com/2023/01/02/photoshop-ink-pen-brushes-free-download-portable/> [https://kitarafc.com/download-adobe-photoshop-cc-2015-version-18-activator-windows-10-11-x64-ne](https://kitarafc.com/download-adobe-photoshop-cc-2015-version-18-activator-windows-10-11-x64-new-2022/) [w-2022/](https://kitarafc.com/download-adobe-photoshop-cc-2015-version-18-activator-windows-10-11-x64-new-2022/)

<https://uriankhai.at/wp-content/uploads/2023/01/Free-Download-Photoshop-Textures-TOP.pdf> [https://www.skiplace.it/wp-content/uploads/2023/01/Black-amp-White-Retouch-Photoshop-Action-Fre](https://www.skiplace.it/wp-content/uploads/2023/01/Black-amp-White-Retouch-Photoshop-Action-Free-Download-HOT.pdf) [e-Download-HOT.pdf](https://www.skiplace.it/wp-content/uploads/2023/01/Black-amp-White-Retouch-Photoshop-Action-Free-Download-HOT.pdf)

[https://jhutchinsonfay.com/wp-content/uploads/2023/01/Free-Download-Ornament-Brushes-For-Phot](https://jhutchinsonfay.com/wp-content/uploads/2023/01/Free-Download-Ornament-Brushes-For-Photoshop-HOT.pdf) [oshop-HOT.pdf](https://jhutchinsonfay.com/wp-content/uploads/2023/01/Free-Download-Ornament-Brushes-For-Photoshop-HOT.pdf)

[https://castellshoes.com/wp-content/uploads/2023/01/Adobe-Photoshop-CC-2019-Version-20-With-Pr](https://castellshoes.com/wp-content/uploads/2023/01/Adobe-Photoshop-CC-2019-Version-20-With-Product-Key-MacWin-3264bit-2022.pdf) [oduct-Key-MacWin-3264bit-2022.pdf](https://castellshoes.com/wp-content/uploads/2023/01/Adobe-Photoshop-CC-2019-Version-20-With-Product-Key-MacWin-3264bit-2022.pdf)

<https://mentorus.pl/photoshop-2021-version-22-0-0-download-free-with-serial-key-latest-2022/>

[https://www.ucstarawards.com/2023/01/02/download-free-photoshop-2021-version-22-4-3-license-co](https://www.ucstarawards.com/2023/01/02/download-free-photoshop-2021-version-22-4-3-license-code-keygen-product-key-x64-lifetime-patch-2023/) [de-keygen-product-key-x64-lifetime-patch-2023/](https://www.ucstarawards.com/2023/01/02/download-free-photoshop-2021-version-22-4-3-license-code-keygen-product-key-x64-lifetime-patch-2023/)

[http://topcloudmigrationserviceproviders.com/wp-content/uploads/2023/01/Download-Font-Jersey-Ph](http://topcloudmigrationserviceproviders.com/wp-content/uploads/2023/01/Download-Font-Jersey-Photoshop-HOT.pdf) [otoshop-HOT.pdf](http://topcloudmigrationserviceproviders.com/wp-content/uploads/2023/01/Download-Font-Jersey-Photoshop-HOT.pdf)

[https://labroofg.com/wp-content/uploads/2023/01/Adobe\\_Photoshop\\_2021\\_Version\\_2243\\_\\_Download\\_](https://labroofg.com/wp-content/uploads/2023/01/Adobe_Photoshop_2021_Version_2243__Download_With_Full_Keygen_Activation_x3264_2023.pdf) With Full Keygen Activation x3264 2023.pdf

<http://slovenija-lepa.si/wp-content/uploads/2023/01/bilwylh.pdf>

<https://prattsrl.com/wp-content/uploads/2023/01/nadinann.pdf>

<http://jobcoiffure.com/wp-content/uploads/2023/01/paleric.pdf>

<https://lormedia.ir/wp-content/uploads/2023/01/Free-Photoshop-Mockup-Download-PATCHED.pdf> <https://www.campusselect.in/wp-content/uploads/2023/01/caisavi.pdf>

[https://dubaiandmore.com/wp-content/uploads/2023/01/Download\\_free\\_Photoshop\\_2022\\_Version\\_23](https://dubaiandmore.com/wp-content/uploads/2023/01/Download_free_Photoshop_2022_Version_231_Serial_Key_For_PC__upDated__2023.pdf) 1 Serial Key For PC upDated 2023.pdf

[https://grandvenetianvallarta.com/free-download-oil-brushes-for-photoshop-\\_\\_full\\_\\_/](https://grandvenetianvallarta.com/free-download-oil-brushes-for-photoshop-__full__/)

[http://theartdistrictdirectory.org/wp-content/uploads/2023/01/Adobe-Photoshop-2021-Version-2200-F](http://theartdistrictdirectory.org/wp-content/uploads/2023/01/Adobe-Photoshop-2021-Version-2200-Free-License-Key-Activation-Code-With-Keygen-Windows-101.pdf) [ree-License-Key-Activation-Code-With-Keygen-Windows-101.pdf](http://theartdistrictdirectory.org/wp-content/uploads/2023/01/Adobe-Photoshop-2021-Version-2200-Free-License-Key-Activation-Code-With-Keygen-Windows-101.pdf)

<https://jovenesvip.com/wp-content/uploads/2023/01/lyzanak.pdf>

[http://www.prokaivos.fi/wp-content/uploads/Download-free-Photoshop-2022-Version-2311-Hacked-Li](http://www.prokaivos.fi/wp-content/uploads/Download-free-Photoshop-2022-Version-2311-Hacked-License-Code-Keygen-NEw-2023.pdf) [cense-Code-Keygen-NEw-2023.pdf](http://www.prokaivos.fi/wp-content/uploads/Download-free-Photoshop-2022-Version-2311-Hacked-License-Code-Keygen-NEw-2023.pdf)

<https://www.sneslev-ringsted.dk/download-gratis-adobe-photoshop-cs3-full-crack-link/>

[https://mightysighty.com/wp-content/uploads/2023/01/Photoshop-2022-Version-2301-Download-free-](https://mightysighty.com/wp-content/uploads/2023/01/Photoshop-2022-Version-2301-Download-free-With-Key-64-Bits-2023.pdf)[With-Key-64-Bits-2023.pdf](https://mightysighty.com/wp-content/uploads/2023/01/Photoshop-2022-Version-2301-Download-free-With-Key-64-Bits-2023.pdf)

[https://www.igrabitall.com/wp-content/uploads/2023/01/Free-Photoshop-Cs5-Download-For-Windows](https://www.igrabitall.com/wp-content/uploads/2023/01/Free-Photoshop-Cs5-Download-For-Windows-10-HOT.pdf) [-10-HOT.pdf](https://www.igrabitall.com/wp-content/uploads/2023/01/Free-Photoshop-Cs5-Download-For-Windows-10-HOT.pdf)

<https://www.healistico.com/wp-content/uploads/2023/01/dagkac.pdf> [http://www.oltreifioridibach.com/index.php/2023/01/02/how-to-download-jpeg-cleanup-for-photoshop](http://www.oltreifioridibach.com/index.php/2023/01/02/how-to-download-jpeg-cleanup-for-photoshop-7-0-repack/) [-7-0-repack/](http://www.oltreifioridibach.com/index.php/2023/01/02/how-to-download-jpeg-cleanup-for-photoshop-7-0-repack/)

<https://acealgaidapinairanda.com/wp-content/uploads/2023/01/fifscan.pdf> <https://dottoriitaliani.it/ultime-notizie/salute/free-photoshop-plugins-download-top/> [https://hypno-elevate.com/wp-content/uploads/2023/01/Adobe\\_Photoshop\\_CC\\_2019.pdf](https://hypno-elevate.com/wp-content/uploads/2023/01/Adobe_Photoshop_CC_2019.pdf) <http://phatdigits.com/?p=37360>

<https://westernmassrealtor.com/wp-content/uploads/2023/01/chanbeg.pdf> <https://www.squeezemodels.com/basic-adobe-photoshop-free-download-better/> <https://myblogtime.com/wp-content/uploads/2023/01/lavrand.pdf> <http://pitbulldogz.com/index.php/2023/01/02/download-photoshop-sky-overlays-exclusive/>

Elements and Photoshop also offer new tools built with the same innovative features. New additions include the ability to adjust the contrast and brightness of a selection without changing the shape or color of objects in the image. The fill and fill as clipping mask tools now delete just the edge of an image, ensuring that users don't accidentally destroy an image or leave holes in it. A new Delete and Fill tool on Photoshop's own toolbar enables users to perform those actions in just one step; that eliminates the need to create a new layer, and the time-consuming process of using the regular tool to select an area, delete it, then replace it with black. Elements and Photoshop also support user comments on and feedback about image content, to help improve future versions of the software. Comments on shared images can be seen by all users and editors; read and reply comments can be sent to other editors or to an Adobe representative. Reactions to images on edges of images, known as "ranges", are available in Elements and Photoshop. They're used by artists to match color and tone, and by photographers to show other editors how an image will look in print, on screen, or in a canvas print, including under different lighting and the manufacturer's specified paper arts. When not used in a print-ready format, an image's reaction can be displayed on a preview screen, so everyone can see the look of the image before it's been printed. Other features address the increasingly complex editing task of catching subtle color shifts and other problems in long-exposure photographs. Adobe's Retouch photo and video tool in Photoshop Premium is enhanced to offer quick fixes to problems with skin and make-up, teeth whitening, skin lighting, face wrinkles, eye wrinkles, and more. New non-destructive filters are available to address these problems without damaging the original file. Even better, the app now features new Retouch filters, including Sparkle Vivid and Soft Light Smooth.